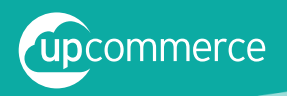

## CHECKLISTE: WHATSAPP BUSINESS

Wie richtet man als Unternehmen ein WhatsApp Business-Profil ein?

## **Grundeinrichtung**

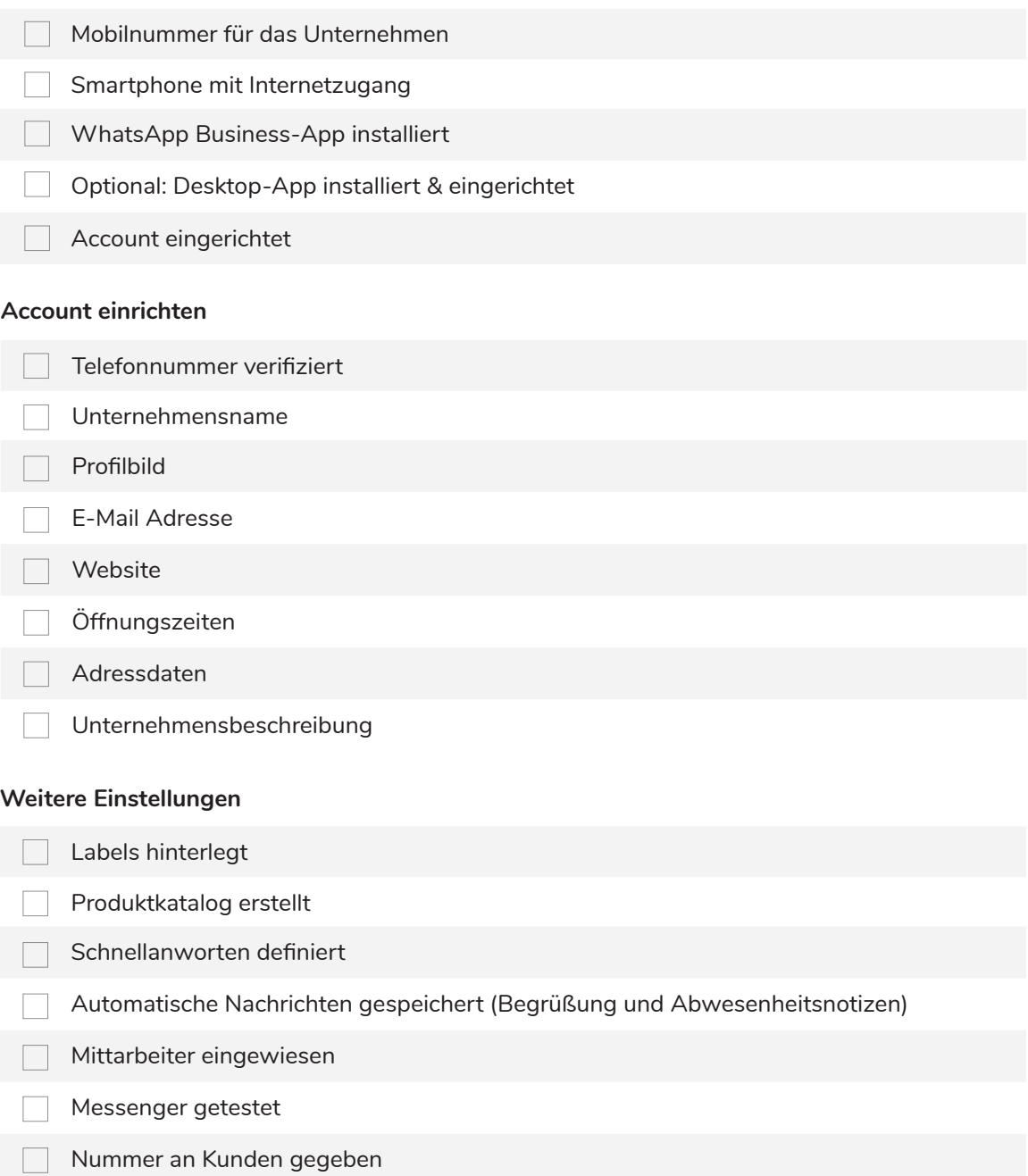

Verweis auf WhatsApp-Service auf der Website und Print Produkten

www.upcommerce.de